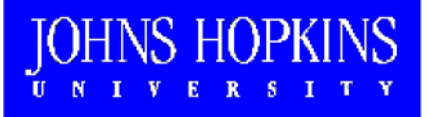

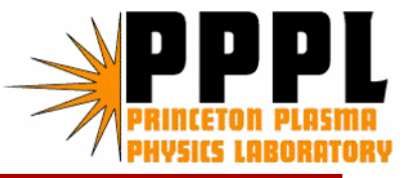

# Fast Electron Temperature Analysis using the <u>T</u>angential <u>O</u>ptical <u>S</u>oft X-ray Array

*Presented by*

### Kevin Tritz

NSTX Results Review, July 27th 2006

## Motivation for TOSXR diagnostic

- The TOSXR system is designed to measure  $T_e(R)$  with ~100 $\mu$ s time resolution and 4cm spatial resolution
	- attempts to provide 'ECE-like' functionality for the ST

Fast T<sub>a</sub> measurements will be used for electron and transport and perturbation studies

Also provides support for RF power deposition and heating studies

- Complements and is complemented by the poloidal SXR system for investigation of MHD modes (especially effects on  $T_{\rm s}$ )

## **TOSXR layout schematic**

- TOSXR field of view: Rtan 88cm to 150cm
- Chord separation ~4cm

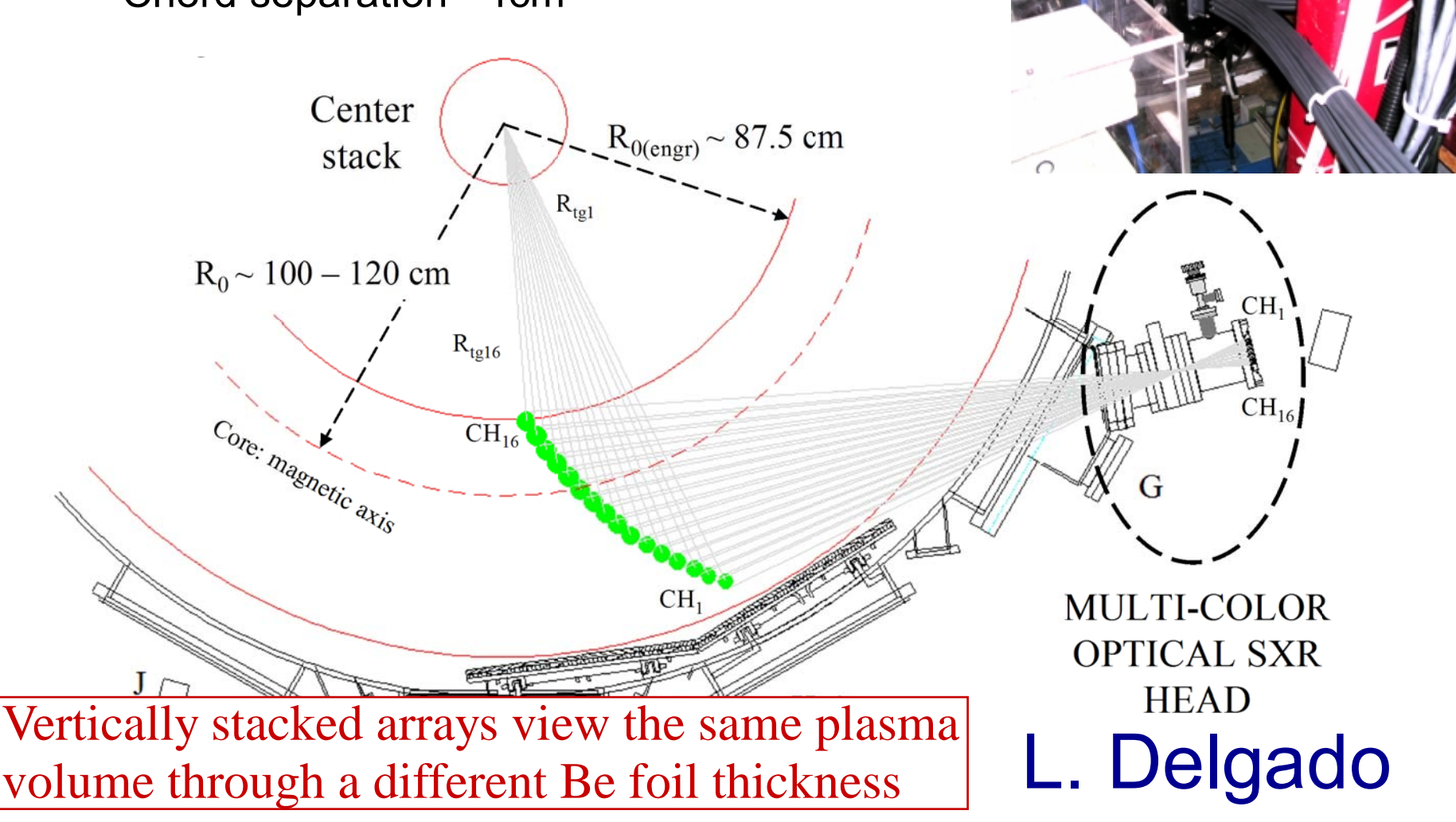

#### Stacked arrays use Be filters for spectral discrimination of **X-ray Emission**

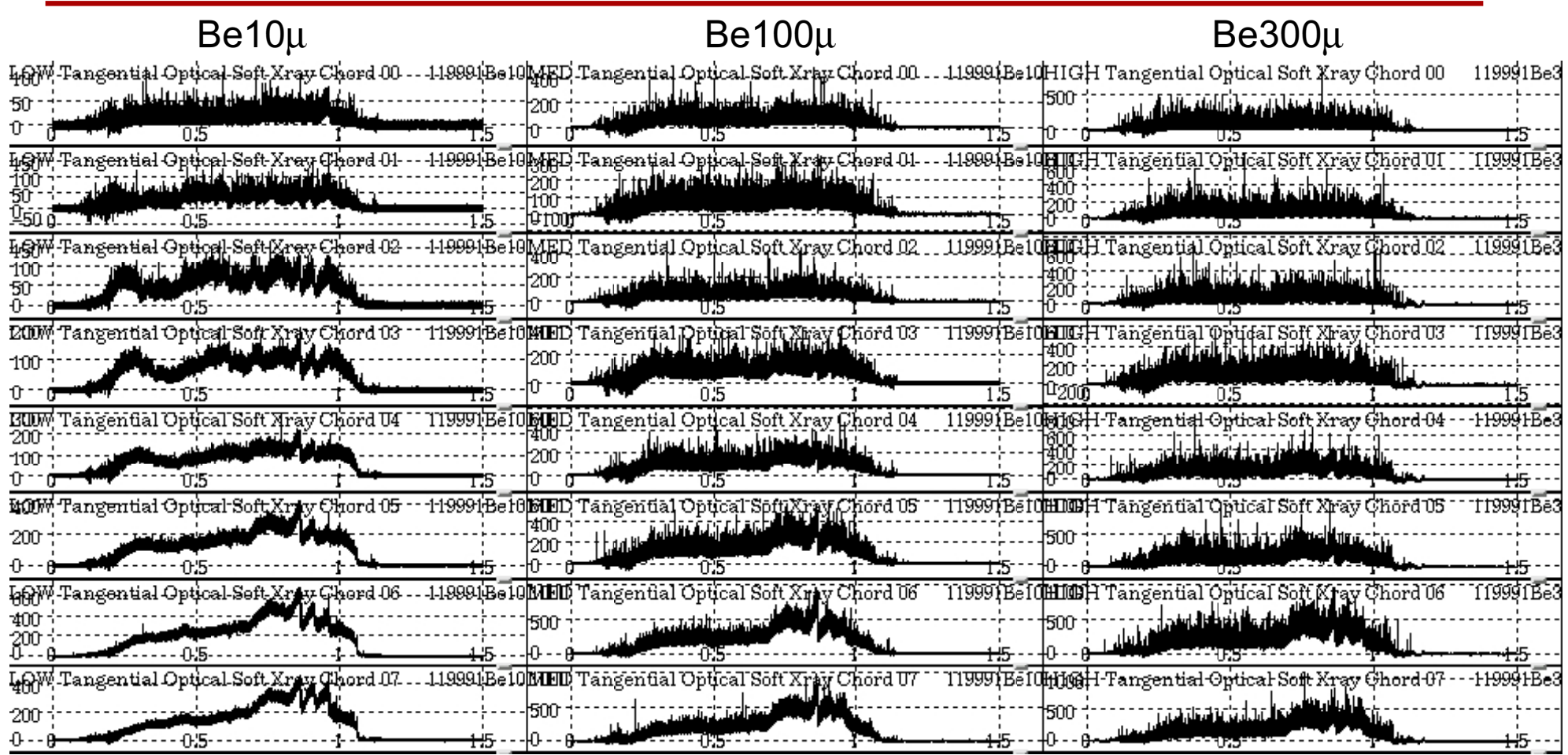

- - Significant neutron background must be subtracted in high NB power discharges
- -P<sub>neut</sub> contributes to lower SNR, primarily for Be300μ array
- -Binning data to 0.1-1ms used to improve SNR

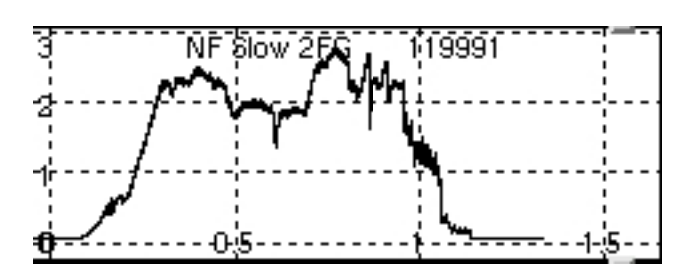

(only 8 chords from edge to mid-radius are shown)

#### Accurate T<sub>e</sub> profile reconstruction requires spectral modeling and inversion/projection of X-ray data

- -TOSXR signals are line integrated X-ray intensity measurements
- - $T_e$  depends on spectral ratio of X-ray continuum emissivity

#### Reconstruction Method

- Abel inversion of data will recover local emissivity/spectral ratios suitable for "clean" plasmas (low O, no high-Z impurities)
- - Forward modeling incorporates impurity spectral line emission and projected fits to X-ray data to reconstruct  $T_e(R)$  on  $\sim 0.1$ -1ms time scale
- - Profile normalization using Thomson scattering can help compensate for unknown impurity concentrations
- $\mathcal{L}_{\mathcal{A}}$  This diagnostic will benefit greatly from time/spatially resolved spectroscopy (e.g. JHU Transmission Grating Spectrometer)

### Chianti provides calculated X-ray spectra

- CHIANTI developed in the astrophysics community, uses high level IDL interface code to synthesize X-ray spectra for a given  $T_e$ ,  $n_e$ ,  $n_z$
- Code uses a collection of experimentally measured and theoretically calculated emission lines

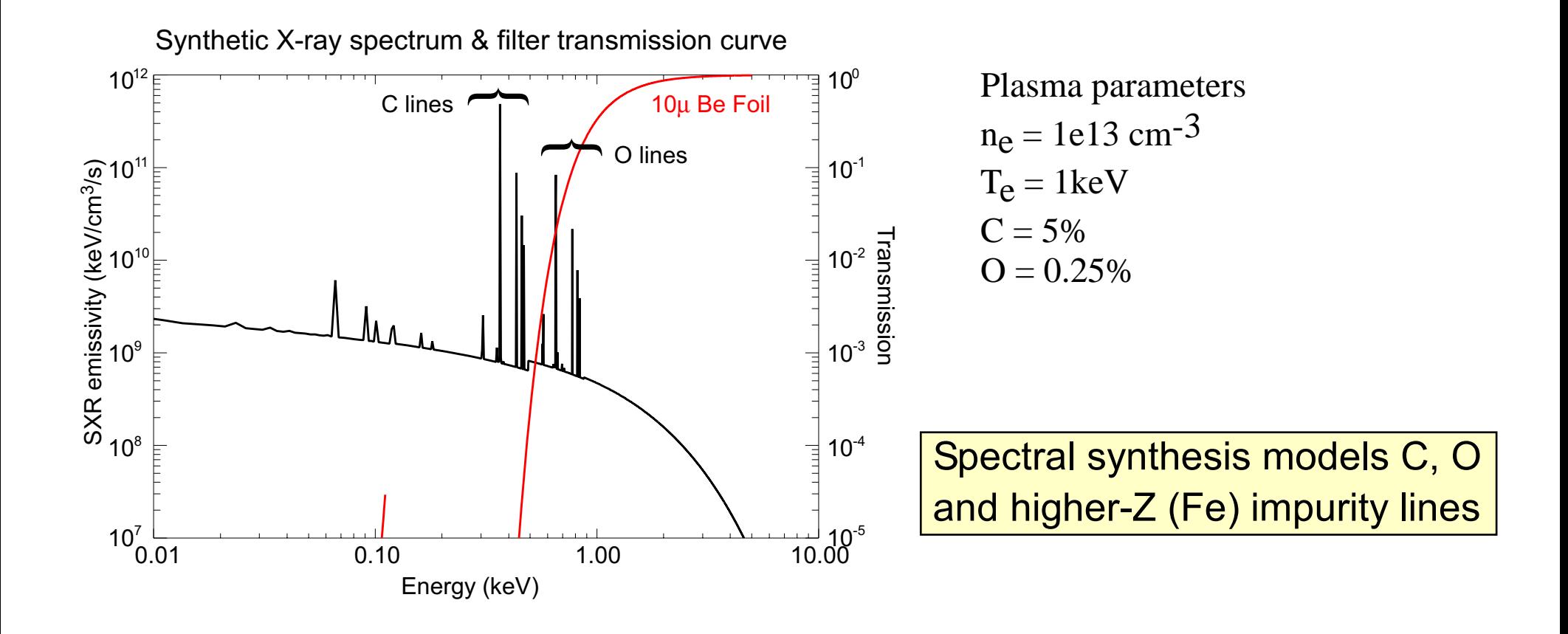

### **Full 3-D treatment of detector FOV**

Intensity calculated from 3-D volume integral of emissivity and detector response

$$
I = \iiint \mathcal{E}(R, Z, \varphi) g(R, Z, \varphi) dV \qquad I \approx \sum_{i,j,k} \mathcal{E}_{i,j,k} g_{i,j,k}
$$

Detector response matrix element,  $g_{\mu}$  is volume integral of detector point response (calculated from subtended solid angle)

$$
g_{i,j,k} = \int_{R_i - \frac{dR}{2}}^{R_i + \frac{dR}{2}} R dR \int_{Z_j - \frac{dZ}{2}}^{\frac{dZ}{2}} \int_{\varphi_k - \frac{d\varphi}{2}}^{\varphi_k + \frac{d\varphi}{2}} p(R, Z, \varphi) d\varphi \qquad p = \iint_{\frac{dZ}{4\pi D^2}} \frac{dA}{4\pi D^2}
$$

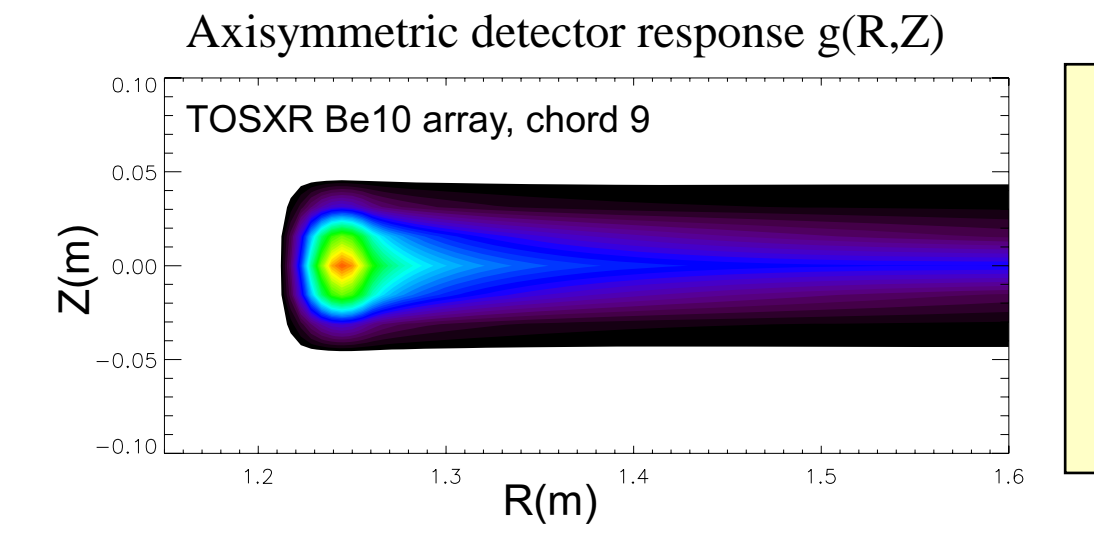

Pre-calculated response minimizes computational time during fitting

Important for high spatial resolution detectors (e.g. proposed SXR Edge Array diagnostic)

#### Initial forward modeling results demonstrate good agreement with TS electron temperature profile

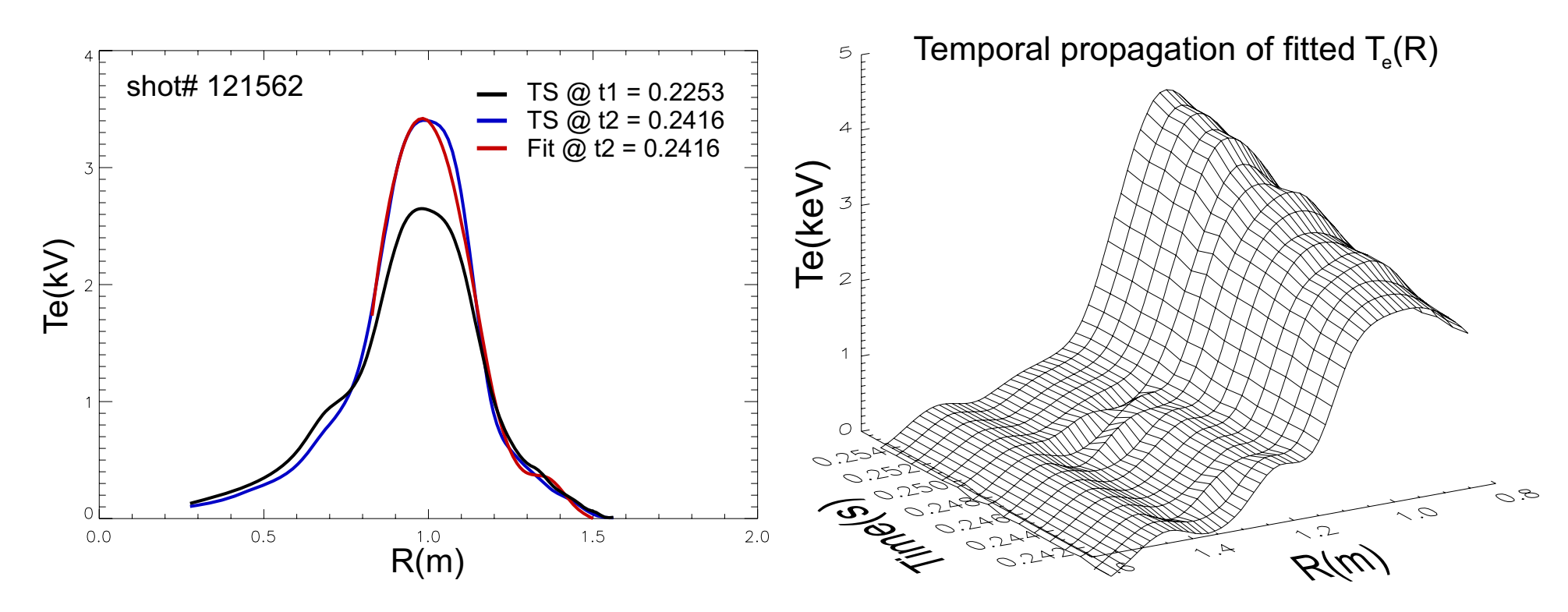

Te/ne profiles modeled by 8-point splines

- Profiles used with measured/assumed impurity profiles to generate X-ray spectrum
- Spectral emissivities folded into projection calculation to generate filtered TOSXR intensity profiles

feedback

 Nonlinear LM least-squares fitting routine modifies Te/ne profile based on comparison between calculated and measured TOSXR profiles

#### H-mode T reconstruction is assisted by poloidal SXR system

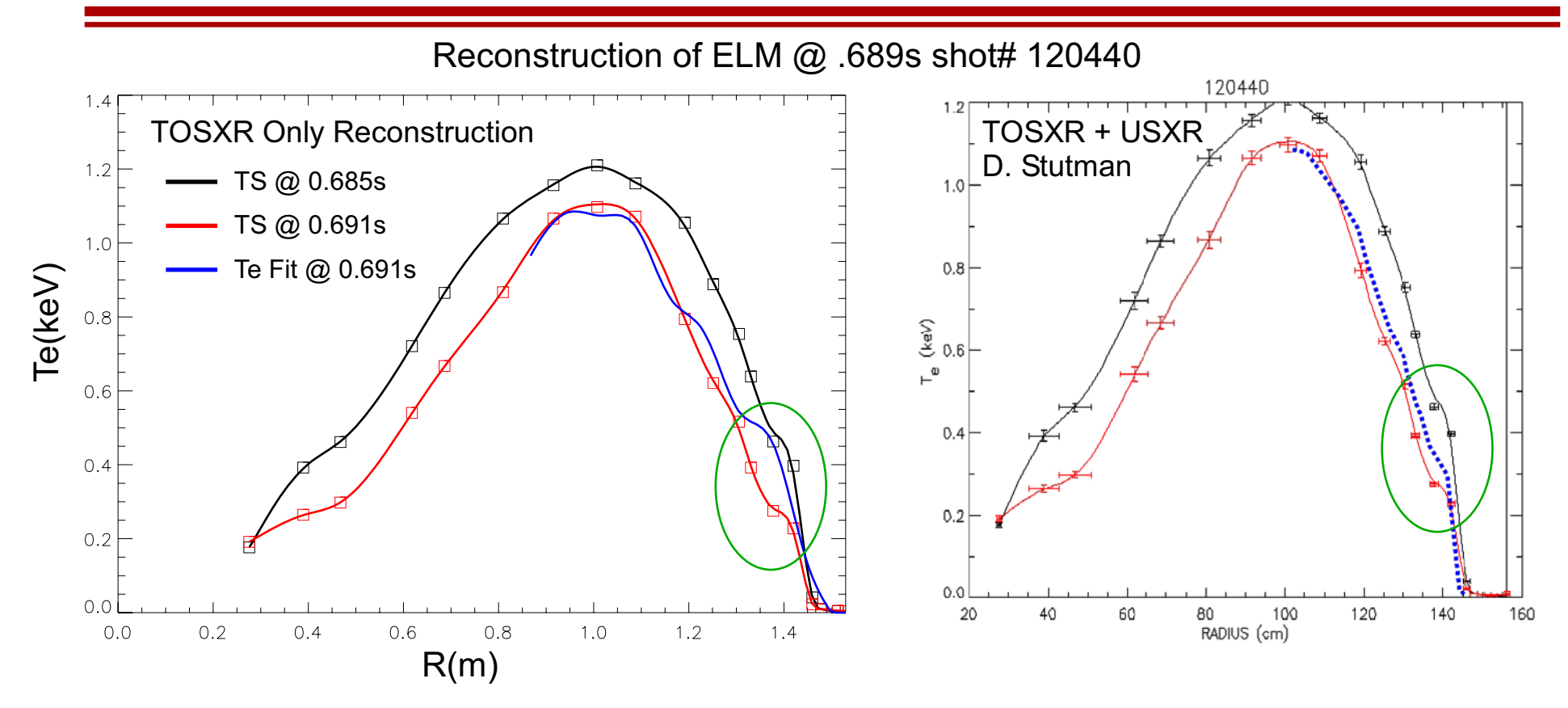

- TOSXR system less sensitive to steep edge gradients low SNR at edge (reduced X-ray signal vs. neutron background) tangential integration and 4cm spatial resolution smooth out gradients
	- System upgrades will improve system throughput and reduce neutron background for significant SNR improvement
	- Accurate edge gradient reconstruction will require array with improved spatial resolution